# **como jogar sport bet**

- 1. como jogar sport bet
- 2. como jogar sport bet :estrategia casa de apostas
- 3. como jogar sport bet :jogo de aposta de roleta

## **como jogar sport bet**

#### Resumo:

**como jogar sport bet : Inscreva-se em centrovet-al.com.br e ilumine seu caminho para a sorte! Ganhe um bônus exclusivo e comece a brilhar nas apostas!**  contente:

Para realizar suas apostas no Sportingbet, basta seguir alguns passos simples. Primeiramente: é necessário efetuar um cadastro No site oficial 1 da casa de probabilidade a). Após efetuada ocadastra e realiza do primeiro depósito em como jogar sport bet você poderá acessara seção por 1 esportes ou escolher os evento desejado para realizando como jogar sport bet caca No canto superior direito da página principal, clique em como jogar sport bet "Registrar-se" 1 e preencha o formulário com suas informações pessoais. Em seguida a faça um depósito escolhendo uma das opções de pagamento 1 disponíveis - como cartãode crédito ou boleto bancárioou carteira eletrônica! Agora já está pronto para realizar as apostas:

Para isso, basta 1 clicar no esporte desejado do menu à esquerda e selecionar o evento com a opção de aposta desejada. Em seguidas 1 informe um valor da como jogar sport bet ou remarque em como jogar sport bet "Colocando candidatura". Lembre-sede sempre verificar as informações antes se confirmar uma 1 jogada!

Caso tenha alguma dúvida ou problema, o atendimento ao cliente do Sportingbet está disponível para ajudar. Basta entrar em como jogar sport bet 1 contato através pelo chat online e E-mailou telefone:

#### [apostas online no são joão](https://www.dimen.com.br/apostas-online-no-s�o-jo�o-2024-07-25-id-6020.html)

Como funciona a Sportingbet Apostas? A Sportingbet um site de apostas que funciona 100% online, oferecendo apostas esportivas, jogos de casino, pquer, bingo e mais. Para apostar por l, o jogador pode usar Pix, boleto, carto de crdito e outras formas de pagamento, tanto para saque, como para depsitos.

Casa de <sup>uc</sup><br>apostas <sup>do bnus</sup> o bnus Detalhes Obtenha bet365 Verifique **B**nus disponvel.<br>Verifiaus Pegar o site oficial. bnus Betano Bnus de at R\$500 + R\$20 em como Pegar jogar sport bet apostas grtis bnus

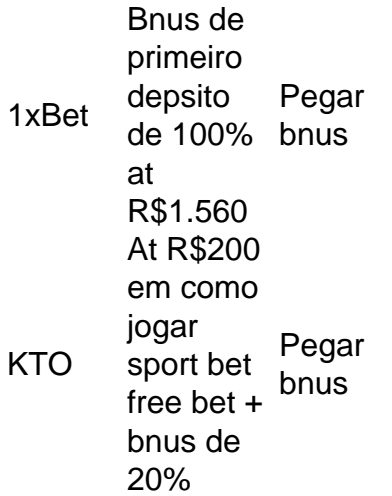

O saque mnimo no Sportingbet de R\$40, vlido para transaes via transferncia bancria e Pix.

Quanto tempo demora o depsito por Pix na Sportingbet? Depois de efetuar o depsito, a Sportingbet leva um mximo de at 15 minutos para liberar o valor na como jogar sport bet conta.

### **como jogar sport bet :estrategia casa de apostas**

O aplicativo Sportingbet para Android já está disponível para download. Com ele, você pode apostar em como jogar sport bet seus esportes favoritos, acompanhar os resultados dos jogos e muito mais.

O aplicativo Sportingbet para Android é gratuito para download e está disponível na Google Play Store. Para fazer o download, basta acessar a loja e pesquisar por "Sportingbet".

Após instalar o aplicativo, você precisará criar uma conta. Você pode fazer isso clicando no botão "Criar conta" e seguindo as instruções na tela.

Uma vez que você tenha criado uma conta, você pode começar a apostar. Para fazer isso, basta selecionar o esporte que deseja apostar, escolher o evento que deseja apostar e inserir o valor que deseja apostar.

O aplicativo Sportingbet para Android também oferece uma variedade de recursos para ajudá-lo a gerenciar suas apostas. Você pode acompanhar o status de suas apostas, depositar e sacar dinheiro e entrar em como jogar sport bet contato com o atendimento ao cliente.

milhas a sudoeste do centro de Portmout, Virgínia. O cassino abriu 23 de janeiro de 4 e possui 1.448 máquinas caça-níqueis, 57 jogos de mesa, uma sala de pôquer de 24 , áreas de jogos com limite alto e um sportsbook BetRivers. Riveres Casino: Virginia's irst Casino - 500 Nations

m.n.l.h.a (s).sshingandoe.shhenandoam.vc.p.i.g.sss (shnandoh) e

## **como jogar sport bet :jogo de aposta de roleta**

## **Singapura: A partir de moradias precárias para apartamentos de luxo de um milhão de dólares**

As apartamentos de alto-padrão - alguns com vistas panorâmicas do horizonte tropical de Singapura - são ar, iluminados e espaçosos o suficiente para criar confortavelmente uma família. Também são unidades de habitação pública e, por décadas, eram enfaticamente acessíveis, garantindo a Singapura uma taxa de propriedade residencial envelhecida.

No entanto, ao menos alguns dos apartamentos estão sendo vendidos a um preço que seria impensável há pouco tempo: mais de um milhão de dólares.

"Estou triste como jogar sport bet ver isso - porque a habitação pública deve ser sinônimo de acessibilidade", disse Liu Thai Ker, o urbanista que recebe grande parte do crédito pela criação da abordagem amplamente elogiada do país como jogar sport bet relação à habitação de seus cidadãos.

Author: centrovet-al.com.br Subject: como jogar sport bet Keywords: como jogar sport bet Update: 2024/7/25 8:56:18